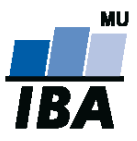

# **Databázové systémy a SQL**

Lekce 4

## Daniel Klimeš

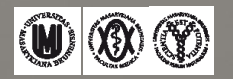

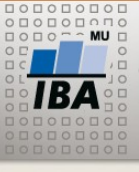

**Subdotazy SQL**

# **Zanořené dotazy**

- uzavřené v kulatých závorkách **()**
- stejná syntaxe jako obyčejný dotaz
- vložení:

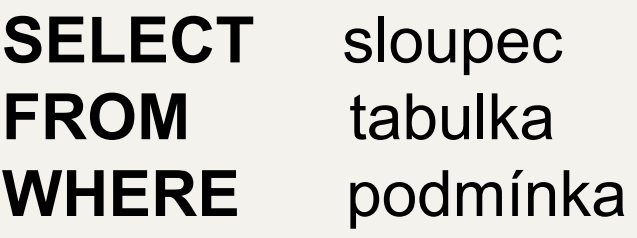

•místo názvu sloupce •místo názvu tabulky •v sekci WHERE

GROUP BY **HAVING** ORDER BY

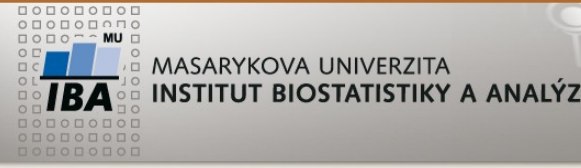

**Subdotazy SQL - místo sloupce**

### SELECT COUNT(patient\_id), **(SELECT COUNT (\*) FROM patients)**  FROM patient\_study GROUP BY 0;

- **vnořený dotaz na pozici sloupce musí vrátit právě jeden řádek!**

#### **Cvičení:**

Napište dotaz, který vrátí seznam všech studentů, počet jejich registrovaných předmětů a kolik je to procent ze všech dostupných předmětů

```
MASARYKOVA UNIVERZITA
                          Zanořený dotaz – místo názvu tabulky
INSTITUT BIOSTATISTIKY A ANALÝZ
```
**Subdotaz na pozici FROM nahrazuje tabulku**

```
SELECT COUNT(*) FROM (
  SELECT study_id, COUNT(*)
    FROM patient_study GROUP BY study_id
 )
```
- Jakýkoliv SELECT dotaz je možné ozávorkovat a použít místo tabulky
- Počet možných zanoření závisí na konkrétním databázovém SW
	- •Využijte předchozí dotaz a vypočítejte kolik studento-předmětů bude odučeno

**Vnořený dotaz za WHERE**

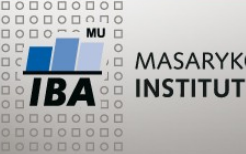

MASARYKOVA UNIVERZITA INSTITUT BIOSTATISTIKY A ANALÝZ

### **Varianty:**

- WHERE sloupec = (SELECT sloupec FROM… zanořený dotaz musí vrátit právě 1 řádek a 1 sloupec
- WHERE sloupec = **ANY** (SELECT sloupec FROM…
- WHERE sloupec **IN** (SELECT sloupec FROM …
- WHERE sloupec > **ALL** (SELECT sloupec FROM … zanořený dotaz musí vrátit 1 sloupec a libovolný počet řádků

•WHERE **EXISTS** (SELECT \* FROM….

• WHERE **NOT EXISTS** (SELECT \* FROM…

zanořený dotaz může vracet libovolný počet řádků i sloupců

Zanořené dotazy se obvykle propojují s nadřazeným dotazem pomocí podmínky v sekci WHERE

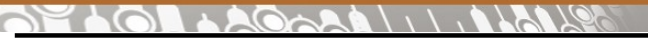

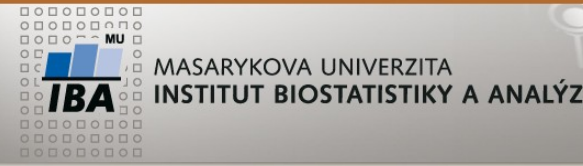

#### **Vnořený dotaz za WHERE**

**Nejmladší student**:

SELECT \* FROM student WHERE datum\_narozeni = ( SELECT MAX(datum\_narozeni) FROM student);

SELECT \* FROM student WHERE datum\_narozeni >= ALL ( SELECT datum\_narozeni FROM student);

SELECT \* FROM student tab1 WHERE NOT EXISTS ( SELECT \* FROM student tab2 WHERE tab2. datum\_narozeni > tab1.datum\_narozeni );

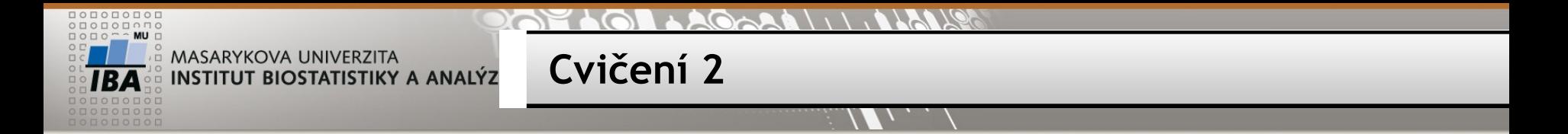

Napište 3 varianty, které zobrazí řádek s nejstarším studentem

Napište dotaz, který vrátí všechny studenty kromě nejstaršího a nejmladšího

Vypište všechny studie a počet zařazených pacientů v jednotlivých letech a u každé nejmladšího a nejstaršího pacienta v daném roce STUDY NAME, rok(DATE OF ENROLLMENT), min(date\_of\_birth), max(date\_of\_birth)

Zjistěte počet pacientů ve studiích, kde počet pacientek není větší než 10 STUDY\_NAME, počet pacientů

Najděte předměty, kam se přihlásila alespoň jeden student (muž) a vypište celkový počet přihlášených studentů

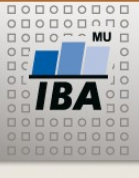

**Skládání dotazu**

SELECT predmet\_id, COUNT(\*) FROM student s, vyuka v WHERE s.student\_uco = v.student\_uco GROUP BY predmet\_id

```
SELECT predmet_id, COUNT(*) FROM student s, vyuka v
WHERE s.student_uco = v.student_uco
AND s.pohlavi = 'M'
GROUP BY predmet_id
```

```
SELECT predmet_id, COUNT(*) FROM student s, vyuka v
WHERE s.student_uco = v.student_uco
AND v.predmet_id = ANY (
        SELECT predmet id FROM student s, vyuka v
        WHERE s.student_uco = v.student_uco
        AND s.pohlavi = 'M'
        GROUP BY predmet_id
)
```

```
GROUP BY predmet_id
```
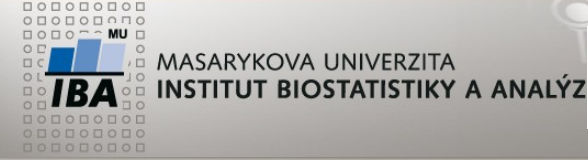

**Struktura registru**

- Registr/studie se skládá z 1 až n formulářů, které se vyplňují v určité fázi péče o pacienta
- Formulář (CRF Case report form) se skládá z 1 až n skupin otázek
- Skupina otázek je tvořena 1 až n otázkami
- Otázky mohou být různého datové typu (číslo, text, datum, číselník)
- Číselník je sada povolených odpovědí na danou otázku (výběr z nabídky "roletka", combo box)

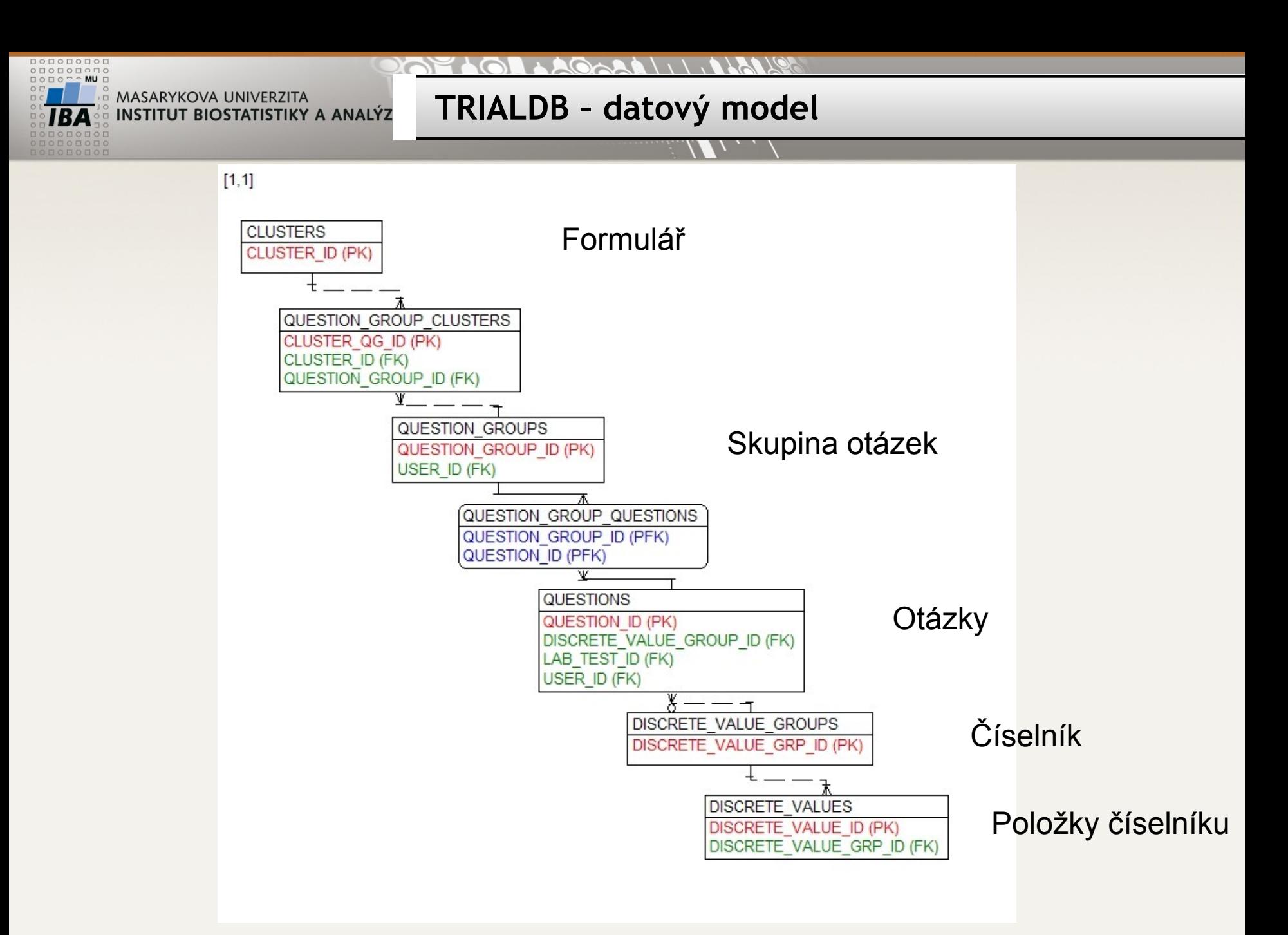

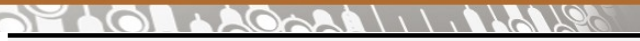

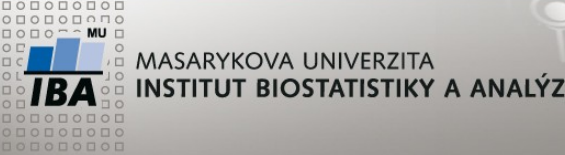

**Cvičení**

1) Zjistěte počet řádků v tabulce questions

SELECT COUNT(\*) FROM questions

2) Ověřte, zda QUESTION\_ID je unikátní v tabulce questions

SELECT COUNT(\*), COUNT(DISTINCT question id) FROM questions

3) Ověřte, zda QUESTION\_DESCRIPTION je unikátní

SELECT COUNT<sup>(\*)</sup>, COUNT(DISTINCT question\_description) FROM questions

4) Vypište QUESTION\_DESCRIPTION, které se opakují více než 10x

SELECT question description, COUNT(\*) FROM questions GROUP BY question\_description HAVING COUNT(\*) > 10

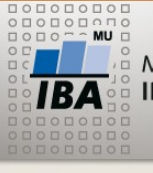

Najděte formulář s největším počtem otázek

• tabulky CLUSTERS

•QUESTION\_GROUP\_CLUSTERS

- •QUESTION\_GROUP\_QUESTIONS
- Vypište vše z uvedených tabulek vnitřním spojením přes příslušné klíče

SELECT \* FROM clusters c, question\_group\_clusters qg\_cluster, question\_group\_questions qg\_question WHERE c.cluster  $id = qg$  cluster.cluster  $id$ AND qg\_cluster.question\_group\_id = qg\_question.question\_group\_id

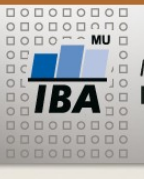

•Seskupte dle cluster id a cluster description a spočítejte počet řádků = počet otázek

**Cvičení**

SELECT c.cluster id, c.cluster description, COUNT(\*) FROM clusters c, question\_group\_clusters qg\_cluster, question group questions qg question WHERE c.cluster\_id = qg\_cluster.cluster\_id AND qg\_cluster.question\_group\_id = qg\_question.question\_group\_id GROUP BY c.cluster id, c.cluster description

•Vypište řádky s maximální hodnotou COUNT(\*)

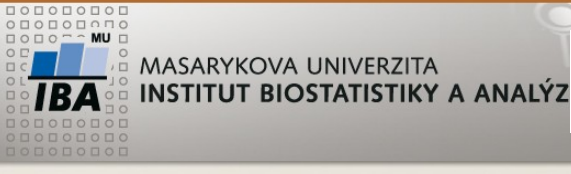

**Cvičení**

SELECT cluster description, pocet FROM ( SELECT c.cluster\_id, c.cluster\_description, COUNT(\*) pocet FROM clusters c, question\_group\_clusters qg\_cluster, question group questions qg question WHERE c.cluster  $id = qg$  cluster.cluster  $id$ AND qg\_cluster.question\_group\_id = qg\_question.question\_group\_id GROUP BY c.cluster\_id, c.cluster\_description ORDER BY count(\*) DESC ) WHERE ROWNUM = 1

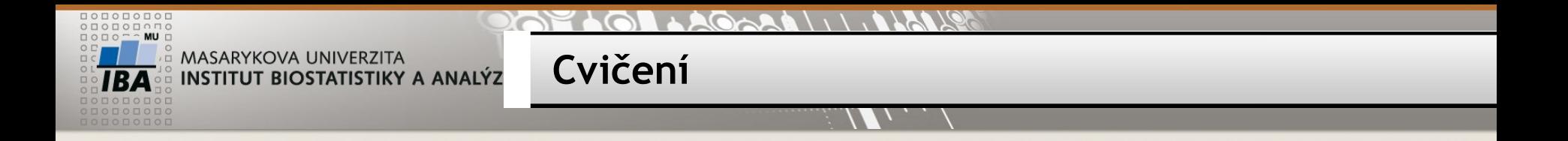

- Srovnejte položky číselníků otázek question\_id = 9304 a 11383
- Vypište rozdílné/společné položky

SELECT dv.short\_name FROM questions q, discrete\_values dv WHERE q.discrete\_value\_group\_id = dv.discrete\_value\_grp\_id AND q.question\_id = 9304

• MINUS / INTERSECT

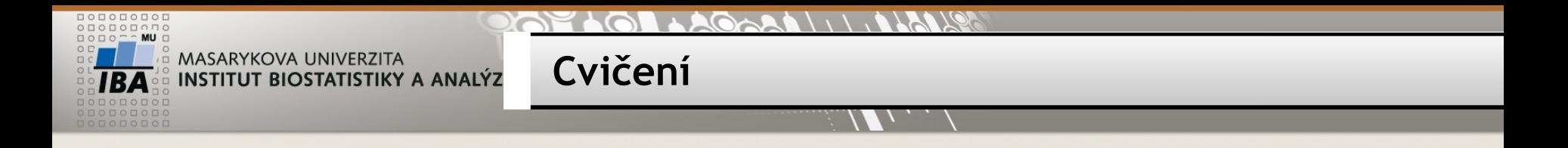

• Najděte záznamy v tabulce QUESTIONS s datatype = 'E', pro které neexistuje záznam v tabulce DISCRETE\_VALUE\_GROUPS

SELECT \* FROM questions q WHERE datatype ='E' AND NOT EXISTS(SELECT \* FROM discrete\_value\_groups dvg WHERE Q.DISCRETE\_VALUE\_GROUP\_ID = DVG.DISCRETE\_VALUE\_GRP\_ID)

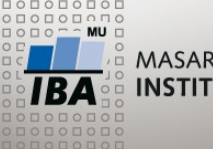

•Najděte formulář bez definované skupiny otázek

**Cvičení**

- •Najděte formulář s největším počtem skupin
- •Najděte formulář s největším počtem otázek
- •Najděte nejčastěji používaný číselník